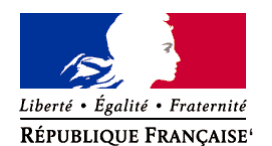

Ministère chargé de l'environnement

**Demande d'examen au cas par cas préalable à la réalisation éventuelle d'une évaluation environnementale** 

**Article R. 122-3 du code de l'environnement**

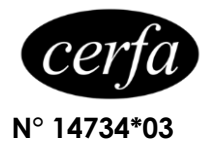

*Ce formulaire sera publié sur le site internet de l'autorité environnementale Avant de remplir cette demande, lire attentivement la notice explicative*

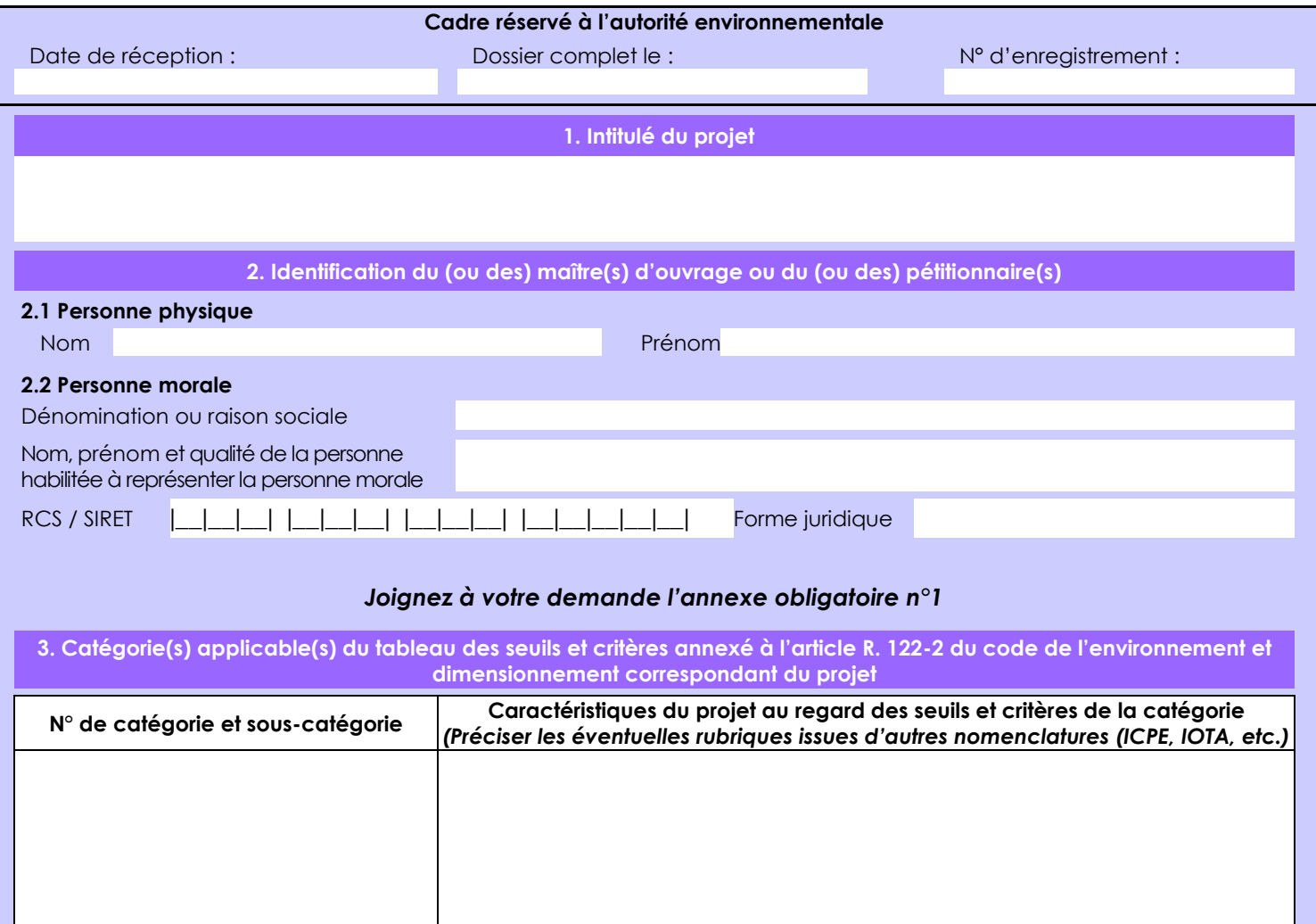

**4. Caractéristiques générales du projet**

*Doivent être annexées au présent formulaire les pièces énoncées à la rubrique 8.1 du formulaire*

### **4.1 Nature du projet, y compris les éventuels travaux de démolition**

Le projet consiste à exploiter un gisement aurifère secondaire (alluvions et éluvions) dans les limites d'une AEX de 100 ha. La récupération de l'or se fera par méthode gravimétrique avec l'utilisation d'un sluice avec crible fixe et d'une pompe à gravier.

Pour cela, il faudra déforester environ 19 ha, correspondant à la surface minéralisée estimée.

L'approvisionnement du site s'effectuera par voies terrestre via la piste de Paul Isnard sur 36 km, puis via la piste forestière de la crique Serpent sur 17 km jusqu'à la base-vie actuelle de la SAS SIAL. Ensuite l'approvisionnement se fera via la piste minière de la SAS SIAL longeant le bras Est de la crique Serpent sur 12 km, jusqu'à la base-vie de l'AEX 17-2021 "Serpent Ouest" de la SAS SIAL.

La loi n° 78-17 du 6 janvier 1978 relative à l'informatique, aux fichiers et aux libertés s'applique aux données nominatives portées dans ce formulaire. Elle garantit un droit d'accès et de rectification pour ces données auprès du service destinataire.

### **4.2 Objectifs du projet**

Extraction et récupération de l'or contenu dans les alluvions et éluvions de la crique Serpent pour les vendre à un comptoir d'or agréé afin d'en tirer un profit.

#### **4.3 Décrivez sommairement le projet 4.3.1 dans sa phase travaux**

Le matériel lourd (pelles excavatrices) sera acheminé depuis la base-vie de la SAS SIAL régie par la convention d'occupation temporaire "STLAUREN\*059" située à 12 km de l'AEX "Serpent confluence".

L'aménagement de la zone d'exploitation consistera à la déforestation d'un premier bassin de décantation servant à accueillir les premiers rejets de caisse et à son ouverture. La crique sera déviée sur 900 m dans sa phase 1 et ne sera pas déviée dans sa phase 2.

### **4.3.2 dans sa phase d'exploitation**

Dans sa phase d'exploitation, le gravier minéralisé sera excavé à l'aide de pelles excavatrices montées sur chenilles. L'or sera récupéré par méthode gravimétrique sur un sluice après débourbage sur une grille de calibrage et passant par une pompe à gravier.

L'exploitation de l'AEX comprendra 40 chantiers d'exploitation dans sa phase 1 et 14 chantiers d'exploitation dans sa phase 2. Le total est donc de 54 chantiers d'exploitation sur l'ensemble de l'AEX , pour une surface totale déforestée d'environ 19 ha.

L'équipe sera composée d'une dizaine de personnes.

Les travaux de réhabilitation et de revégétalisation seront menés simultanément aux travaux d'exploitation.

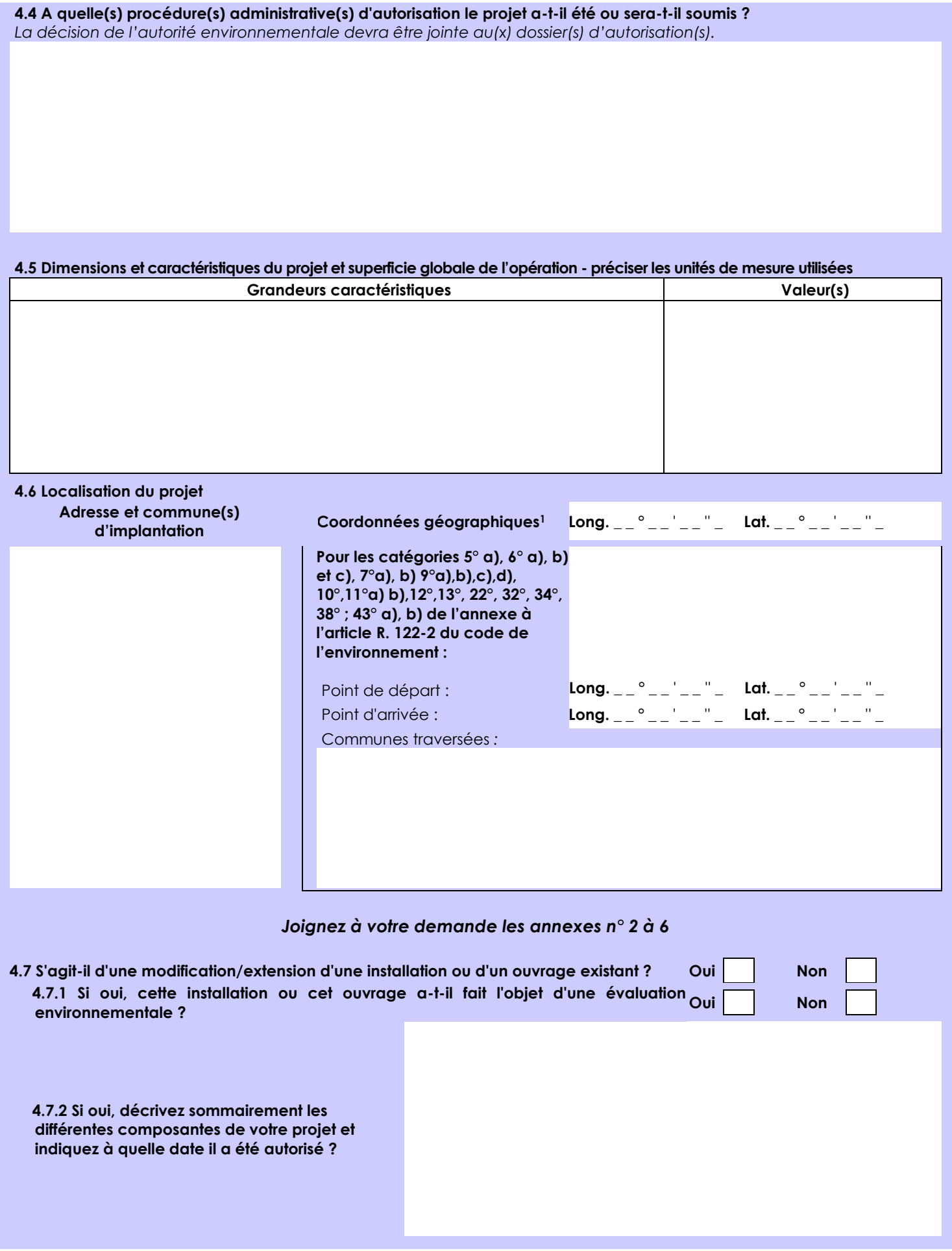

 $\overline{a}$ 

<sup>1</sup> Pour l'outre-mer, voir notice explicative

Afin de réunir les informations nécessaires pour remplir le tableau ci-dessous, vous pouvez vous rapprocher des services instructeurs, et vous référer notamment à l'outil de cartographie interactive CARMEN, disponible sur le site de chaque direction régionale.

Le site Internet du ministère en charge de l'environnement vous propose, dans la rubrique concernant la demande de cas par cas, la liste des sites internet où trouver les données environnementales par région utiles pour remplir le formulaire.

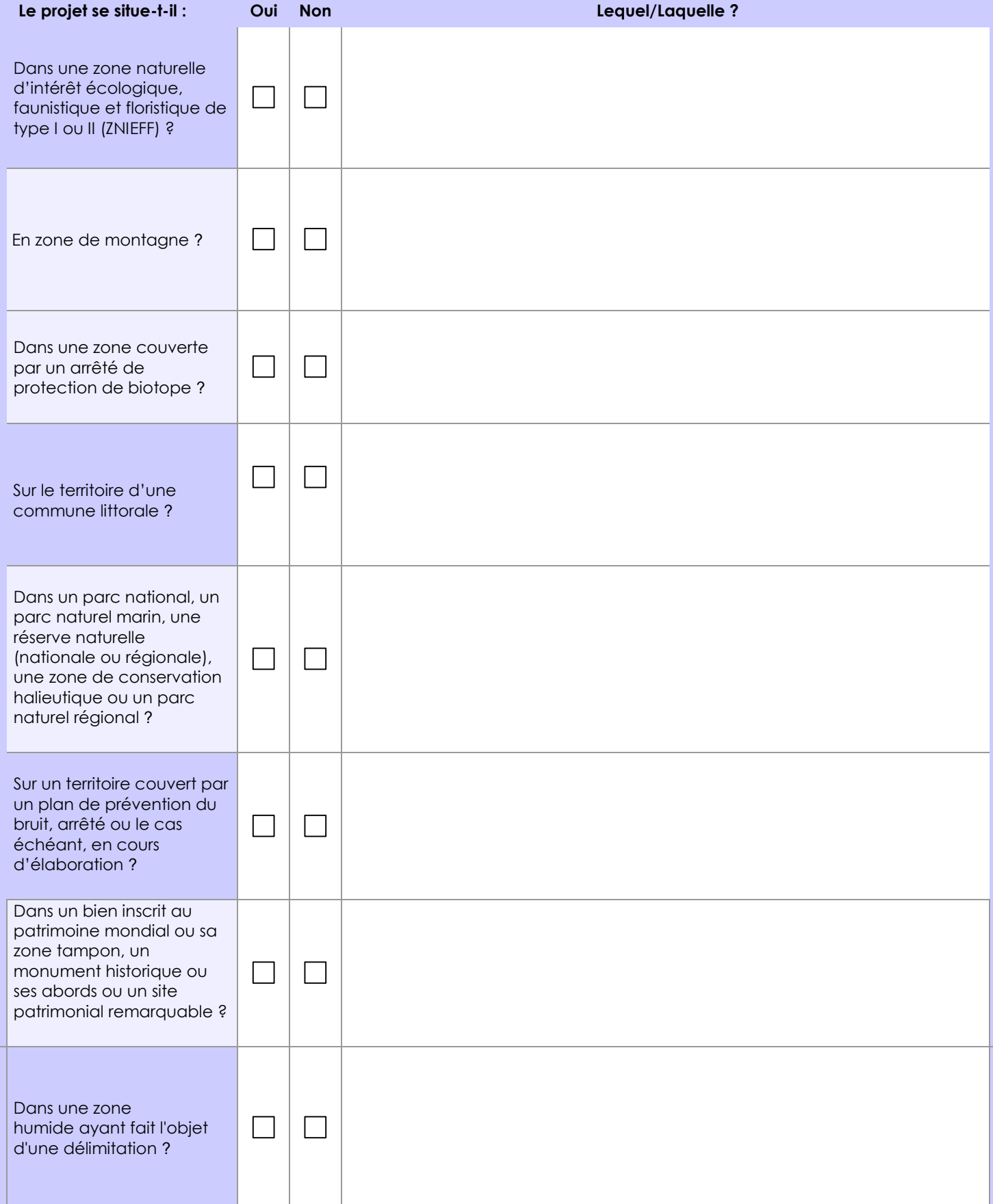

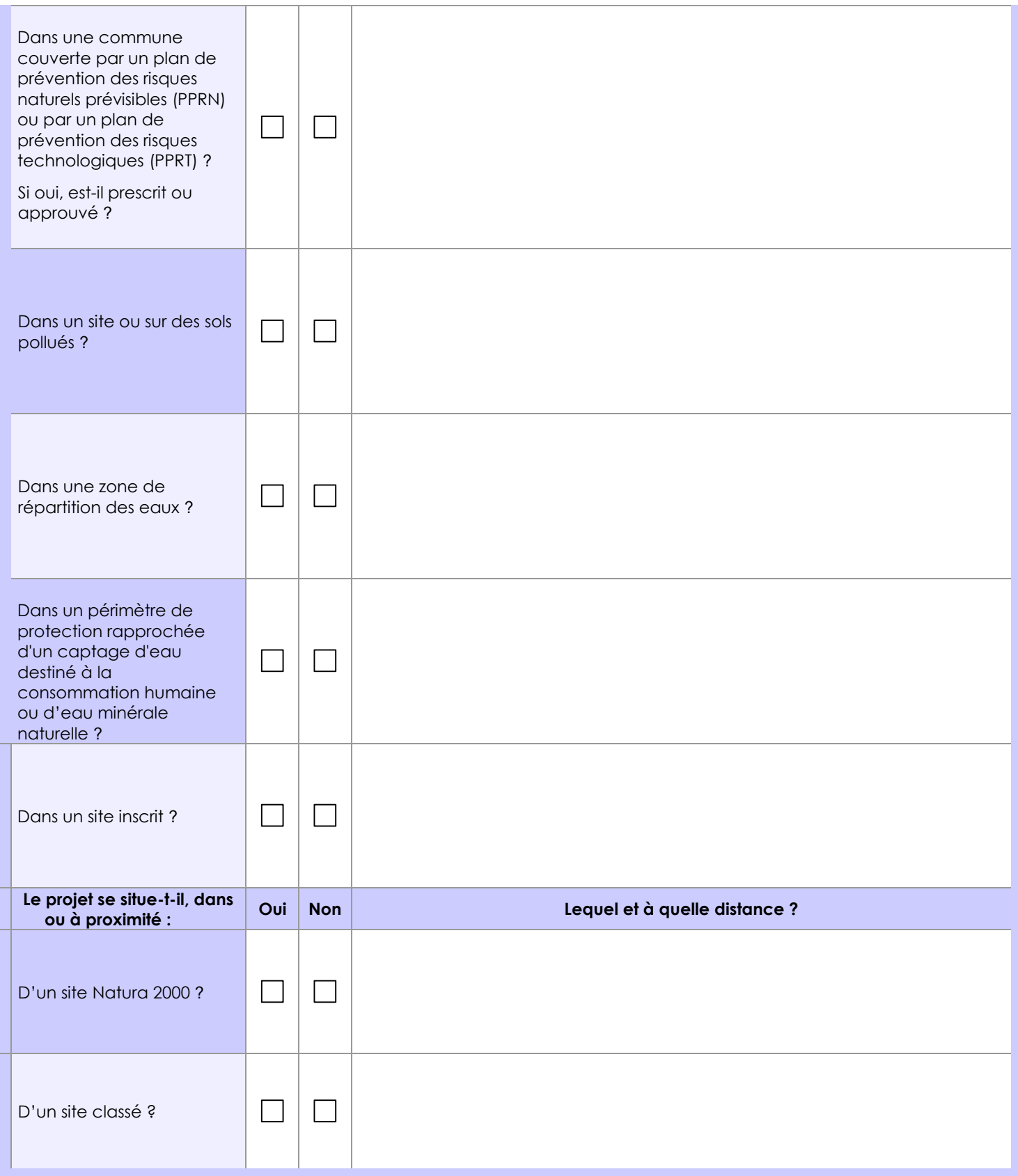

# **6.1 Le projet envisagé est-il susceptible d'avoir les incidences notables suivantes ?**

Veuillez compléter le tableau suivant :

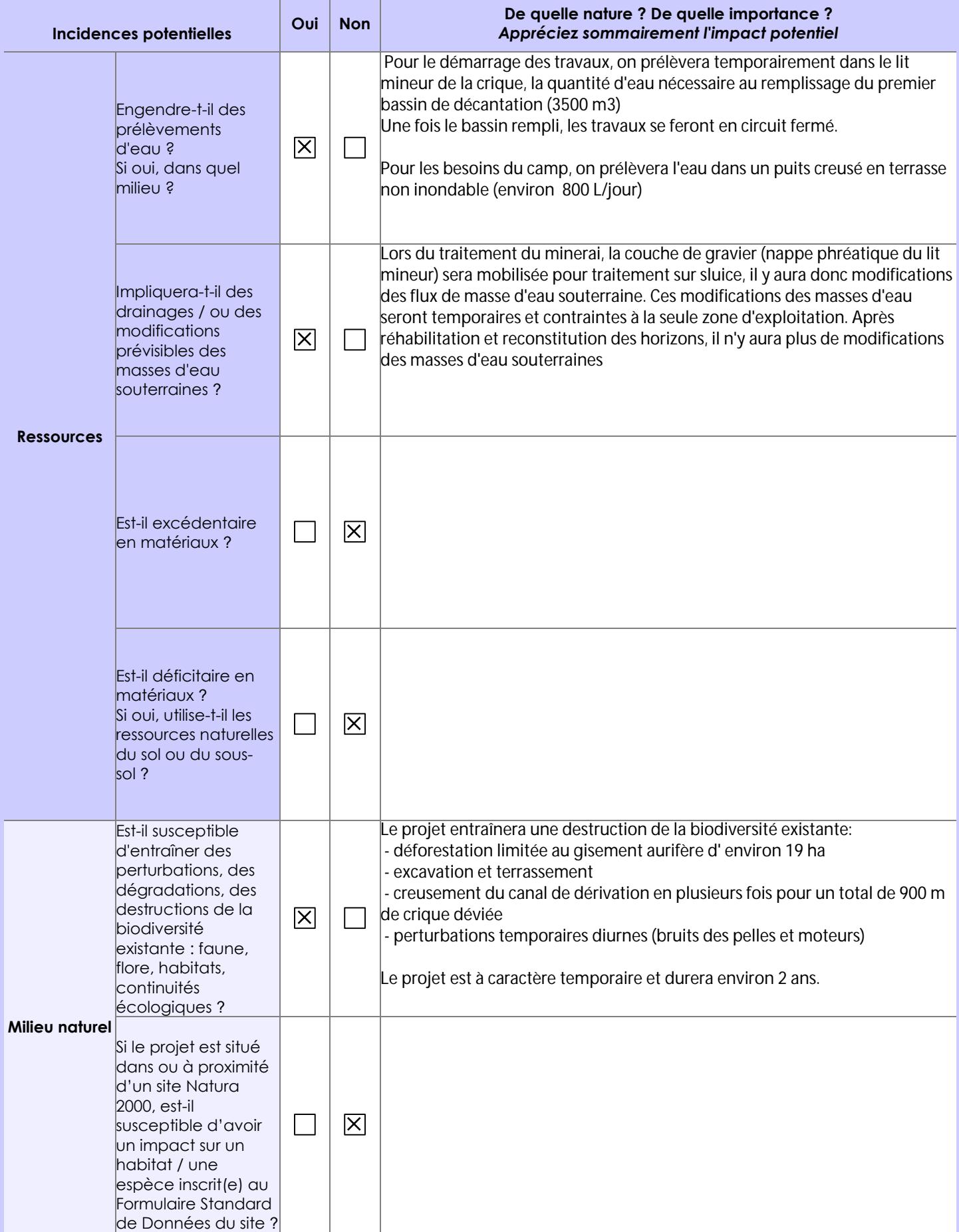

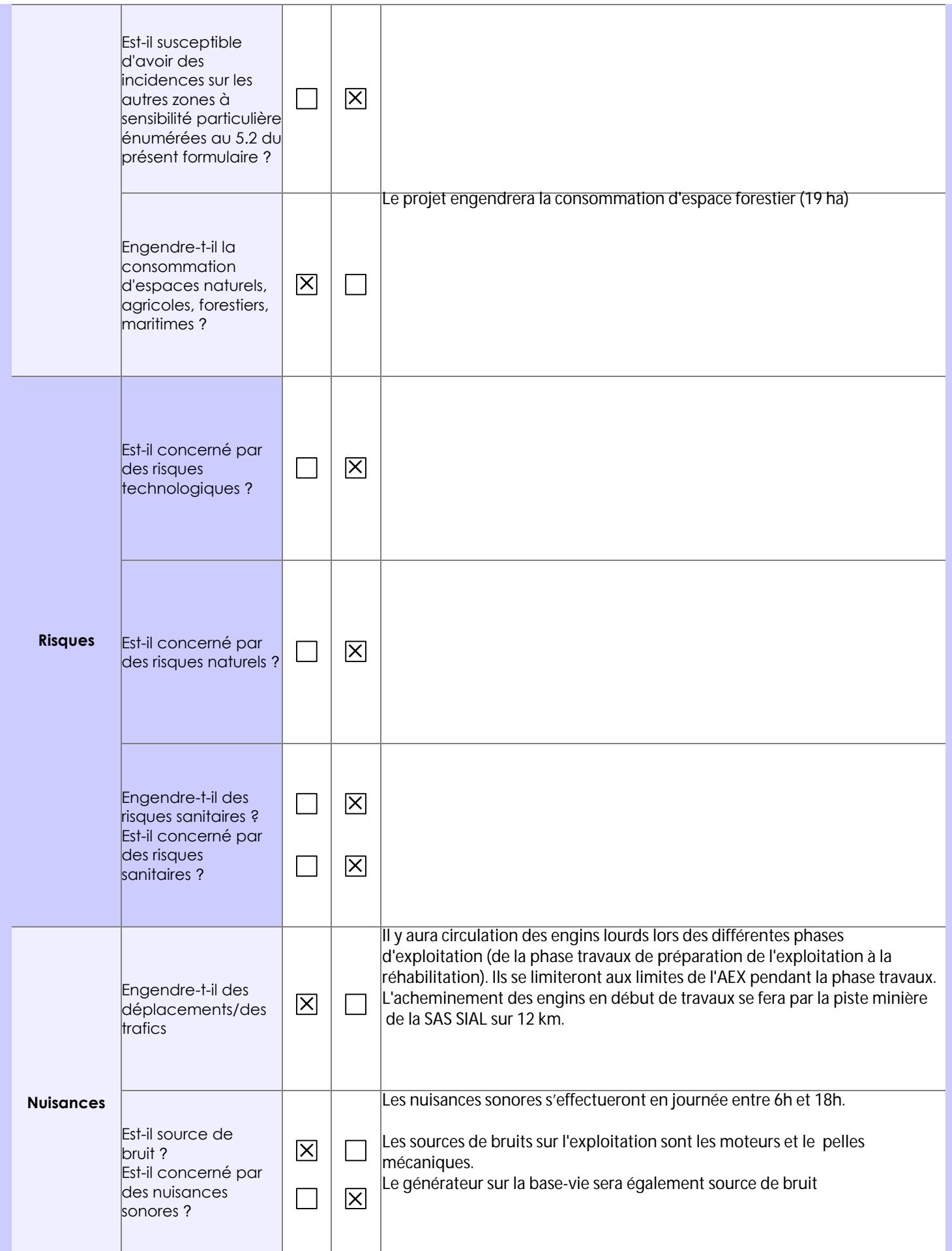

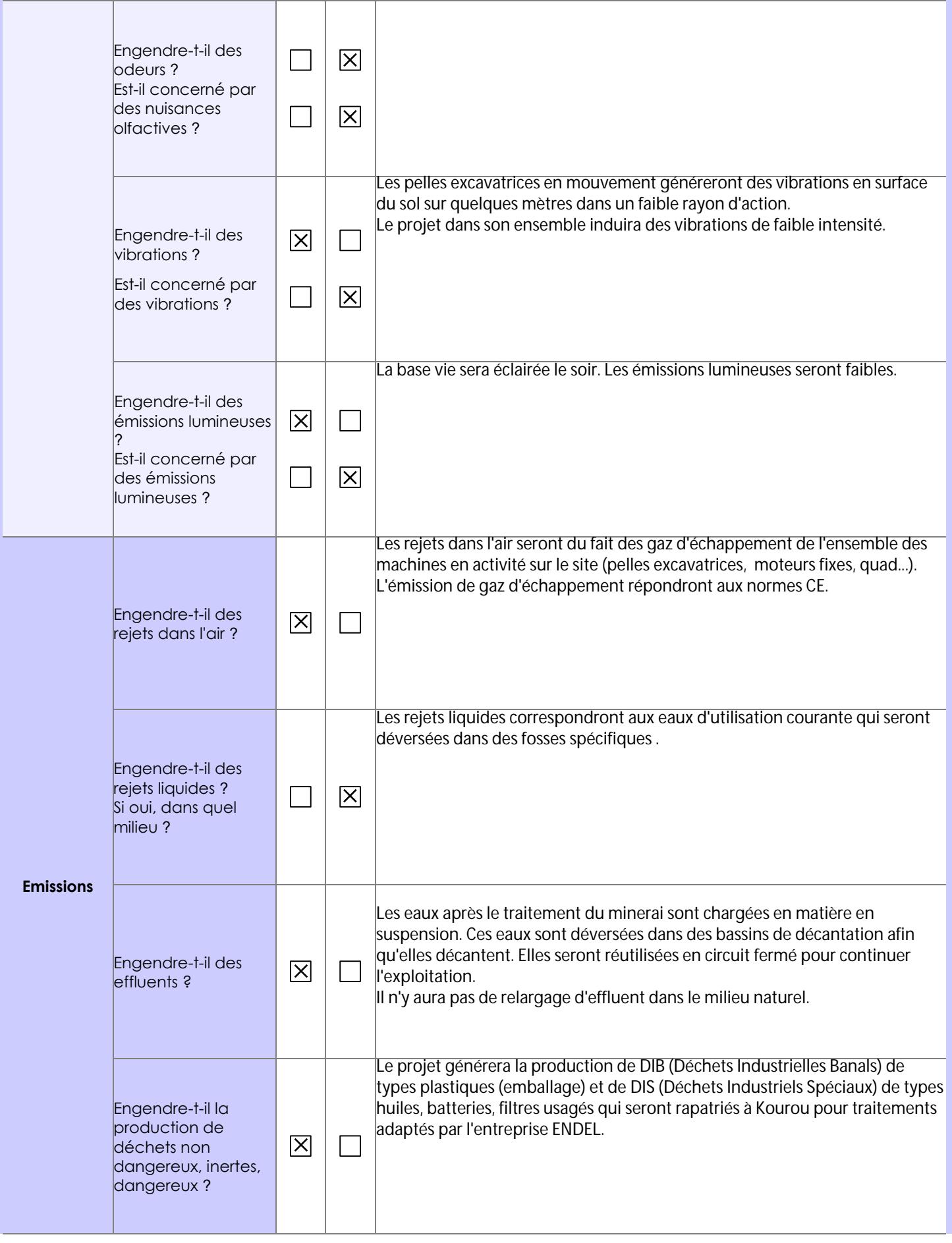

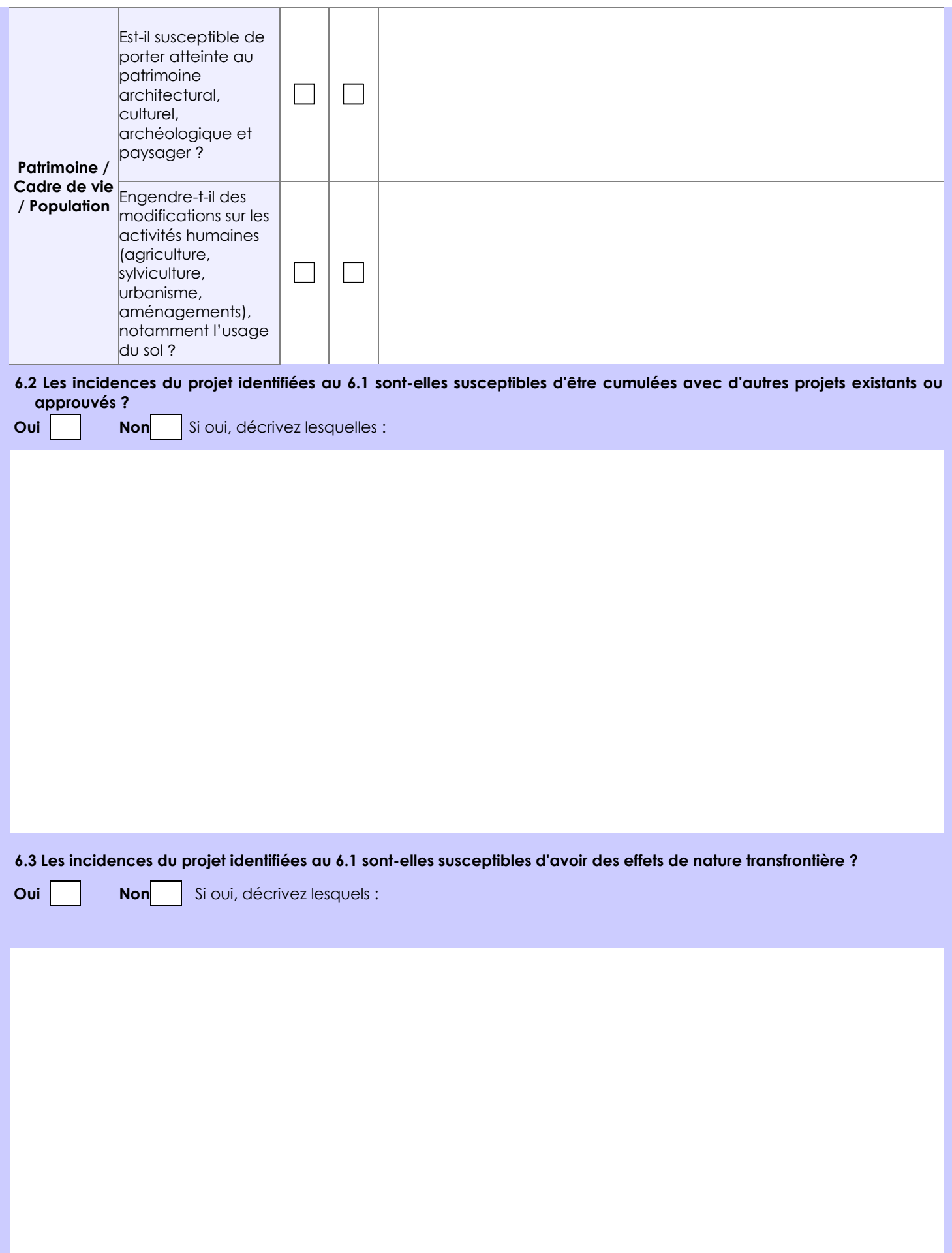

**6.4 Description, le cas échéant, des mesures et des caractéristiques du projet destinées à éviter ou réduire les effets négatifs notables du projet sur l'environnement ou la santé humaine (pour plus de précision, il vous est possible de joindre une annexe traitant de ces éléments) :**

La zone a fait l'objet de travaux de prospection. Le gisement a été caractérisé et délimité.

L'exploitation sera placée sous le contrôle de professionnels possédant une grande expérience de la mine alluvionnaire et conscients des contraintes environnementales liées à cette activité.

L'or sera récupéré par méthodes gravimétriques avec du matériel entretenu régulièrement, aux normes UE (bruit, gaz). Les travaux seront réalisés en circuit fermé. Le chantier sera conditionné par la mise en place d'une chaîne de bassins de décantation aux dimensions adaptées.

Un canal de dérivation évitera une coupure dans la continuité linéaire du cours d'eau dans la phase 1 de l'exploitation. La crique ne sera pas déviée dans la phase 2 de l'exploitation.

Les bassins de décantations seront comblés dans l'ordre des horizons géologiques et nivelés au fur et à mesure de l'exploitation. La revégétalisation sera effectuée en saison des pluies et concernera 100% de la zone déforestée.

### **7. Auto-évaluation (facultatif)**

Au regard du formulaire rempli, estimez-vous qu'il est nécessaire que votre projet fasse l'objet d'une évaluation environnementale ou qu'il devrait en être dispensé ? Expliquez pourquoi.

Le projet devrait être dispensé d'une évaluation environnementale car les impacts sur l'environnement seront limités au strict nécessaire à l'exploitation du gisement déjà caractérisé lors d'une prospection récente. L'exploitation sera placée sous le contrôle de professionnels possédant une grande expérience de la mine alluvionnaire et conscients des contraintes environnementales liées à cette activité.

Le projet est situé en zonage 3 du SDOM où l'activité minière est autorisée.

La eurl ERMINA possède plus de 15 ans d'expérience dans l'exploitation de mine alluvionnaire et ne possède aucun passif environnemental.

### **8. Annexes**

### **8.1 Annexes obligatoires**

ı

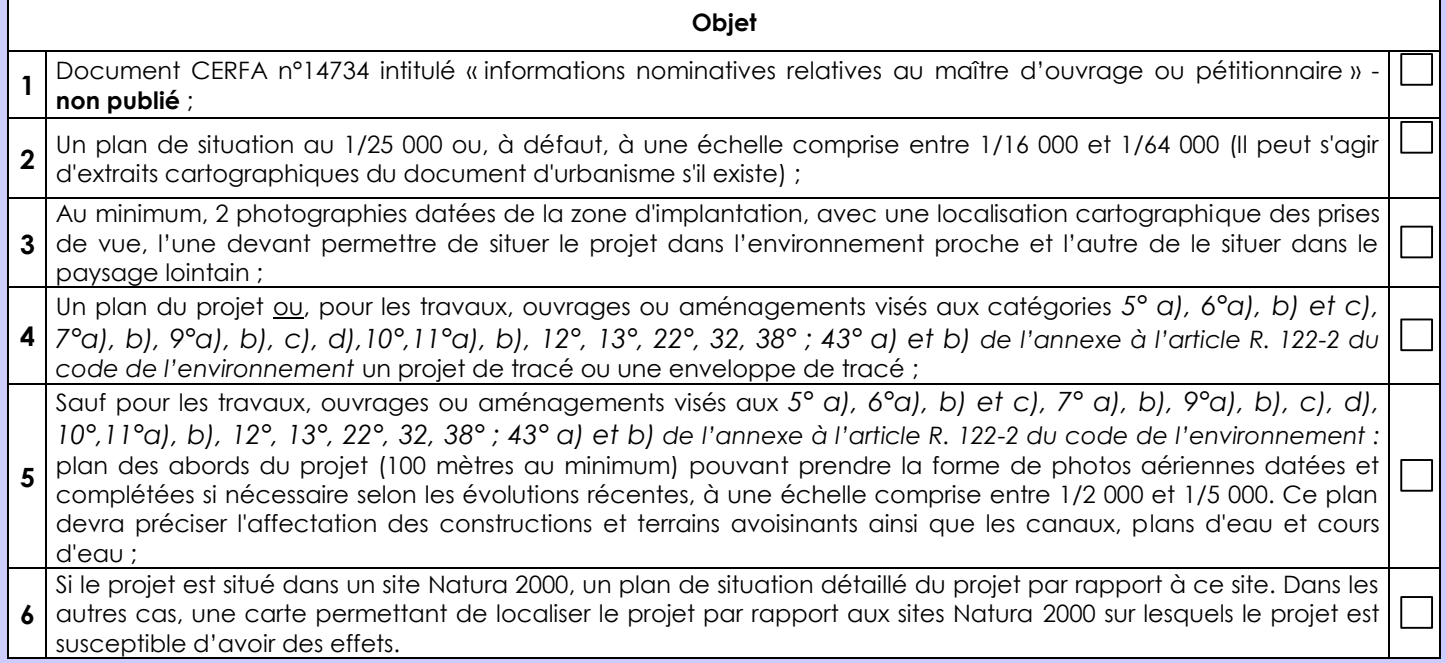

## **8.2 Autres annexes volontairement transmises par le maître d'ouvrage ou pétitionnaire**

Veuillez compléter le tableau ci-joint en indiquant les annexes jointes au présent formulaire d'évaluation, ainsi que les parties auxquelles elles se rattachent

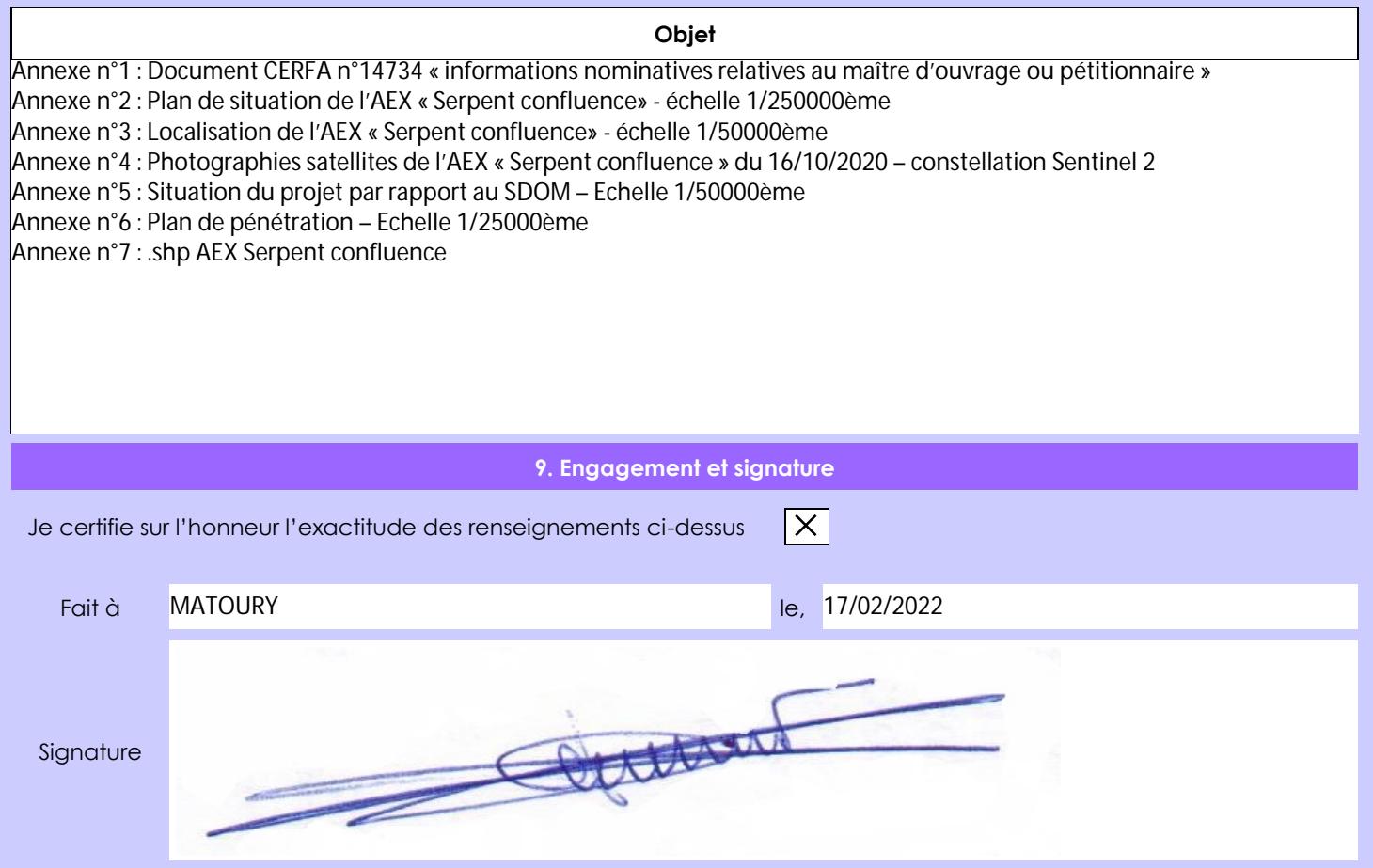